# One for all!

#### CEPH and Openstack: A Dream Team

Udo Seidel

## Agenda

- Openstack
- CEPH Storage
- Dream team: CEPH and Openstack
- Summary

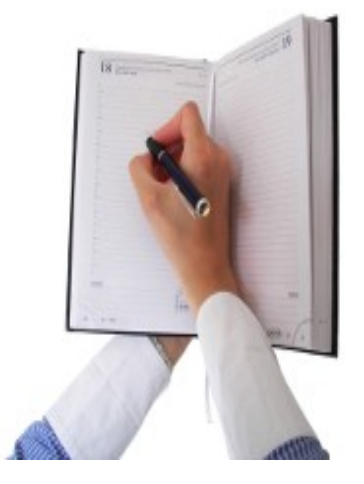

# Me :-)

- Teacher of mathematics and physics
- PhD in experimental physics
- Started with Linux in 1996
- Linux/UNIX trainer
- Solution engineer in HPC and CAx environment
- $\cdot$  @Amadeus  $\rightarrow$  Head of
	- Linux Strategy
	- Server Automation

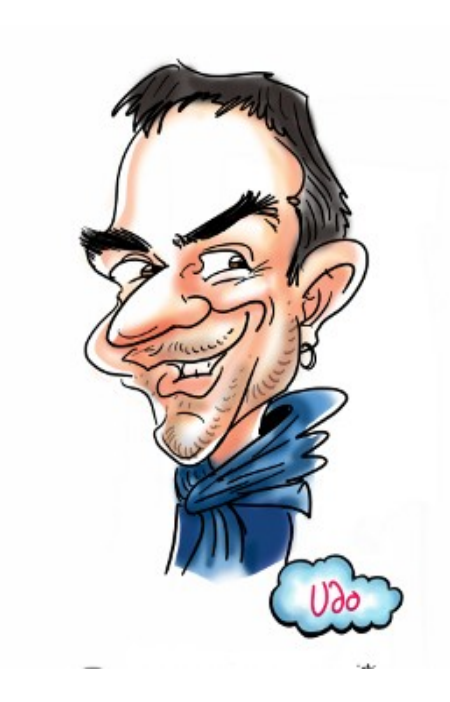

#### My setup :-D

- ●Raspberry Pi2
- Fedora 21 with custom kernel
- ●HDMI2VGA
- Mini Bluetooth keyboard
- •10 Ah battery

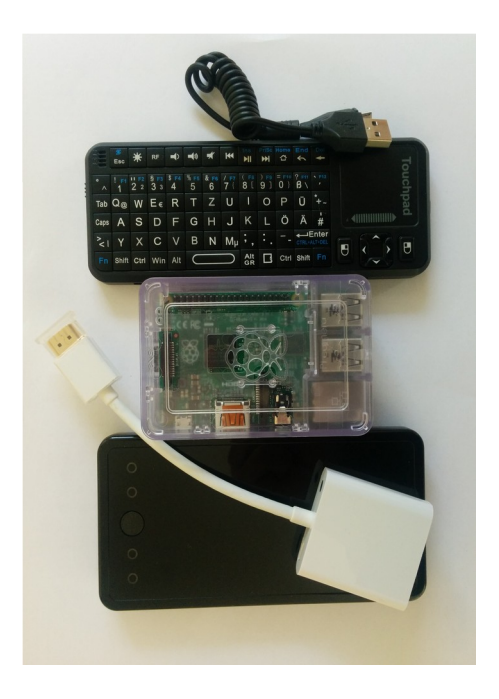

Openstack

### What?

- Infrastructure as a Service (IaaS)
- 'Open source' version of AWS
- New versions every 6 months
	- Current called Juno
	- Next called Kilo
- Managed by Openstack Foundation
- $\bullet$  API, API, API!

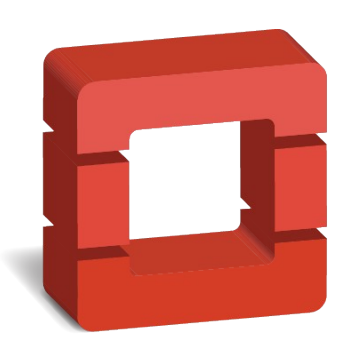

openstack™

#### Openstack – High level

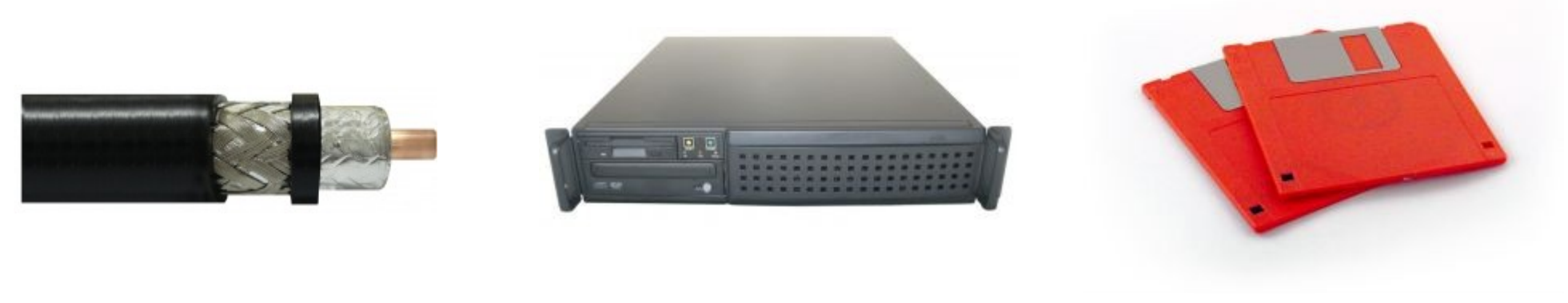

#### Network Compute Storage

#### Openstack architecture

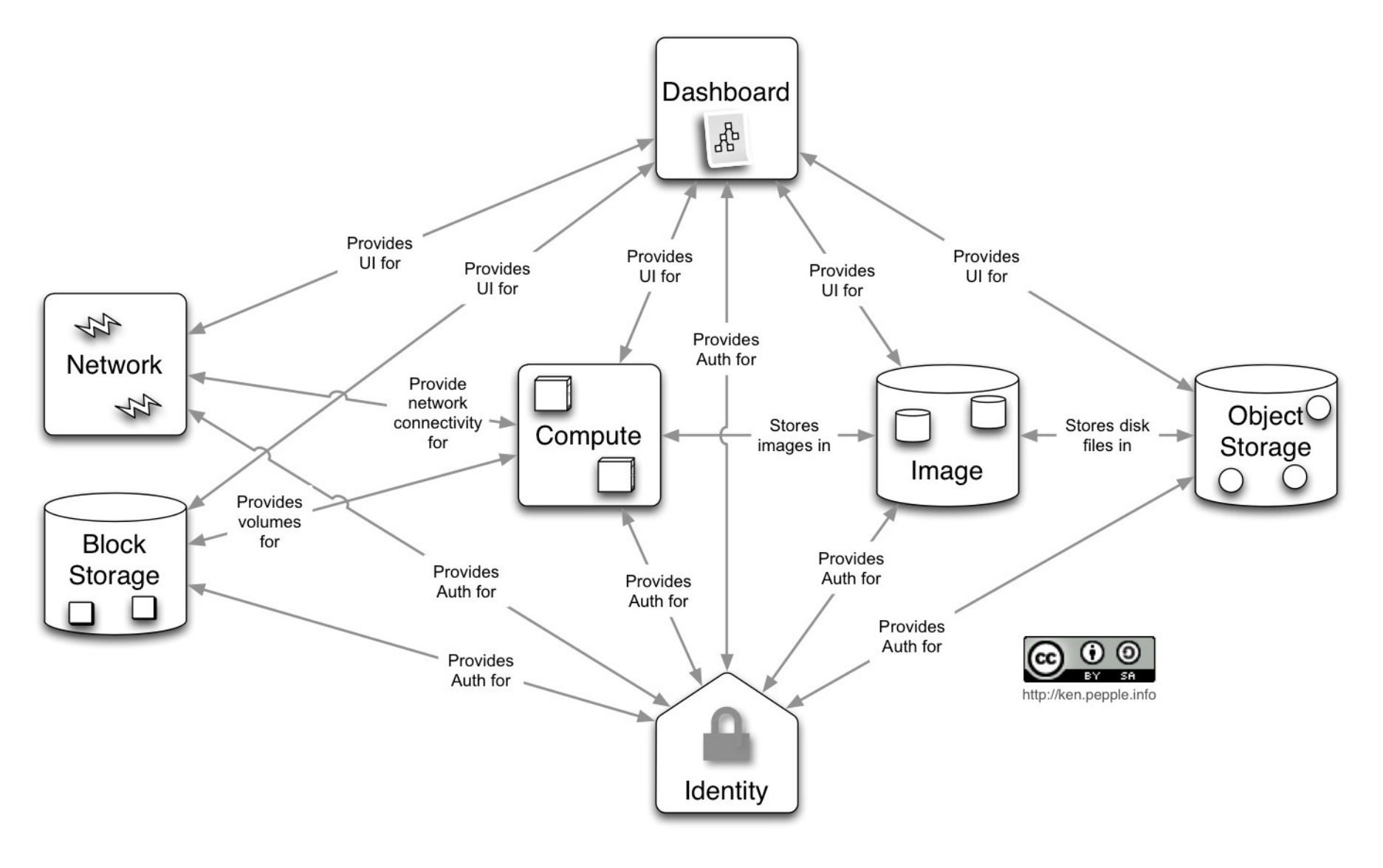

#### Openstack Components

- Keystone *identity*
- Glance *image*
- Nova *compute*
- Cinder *block*
- Swift *object*
- Neutron *network*
- Horizon *dashboard*

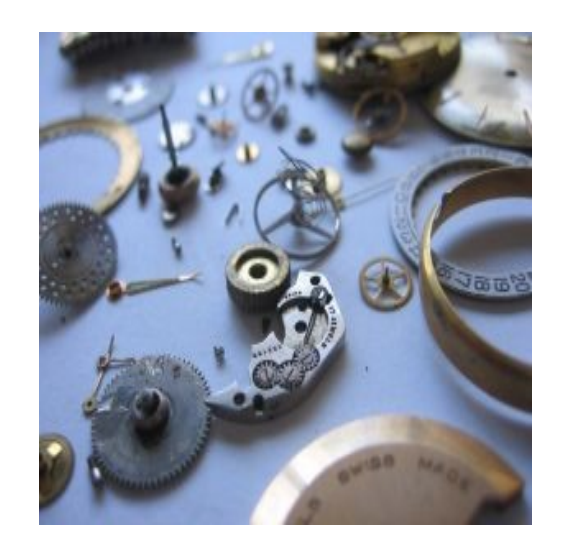

#### About Glance

- There since almost the beginning
- Image store
	- Server
	- Disk
- Several formats
- Different storage back-ends available

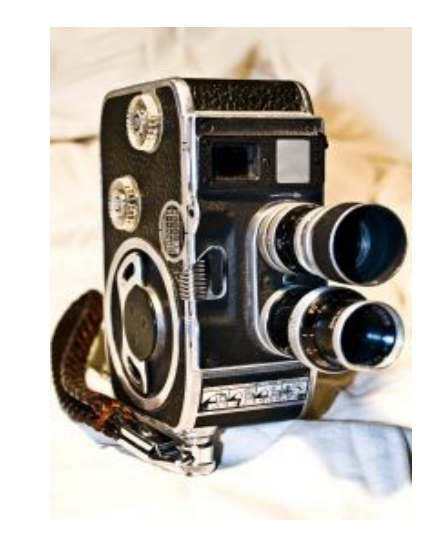

#### Behind Default Glance

- File Back-end
- Local or shared file system
- POSIX ?!?
- Scalability
- High availability

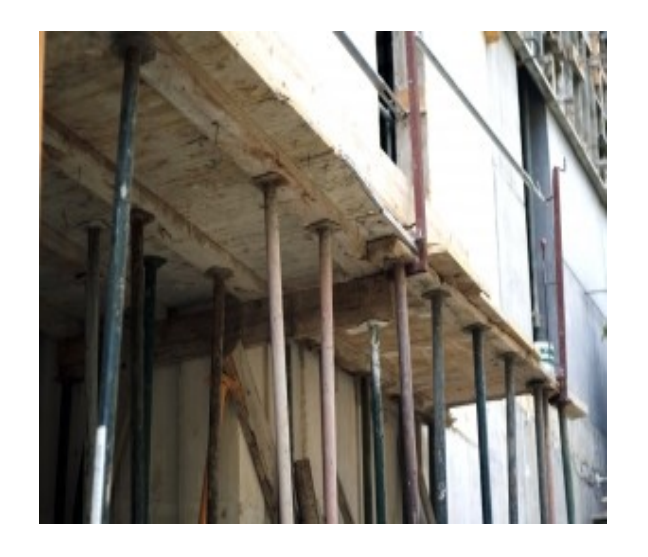

#### About Cinder

- Later than Glance
	- Part of Nova before
	- Separate since Folsom
- Block storage

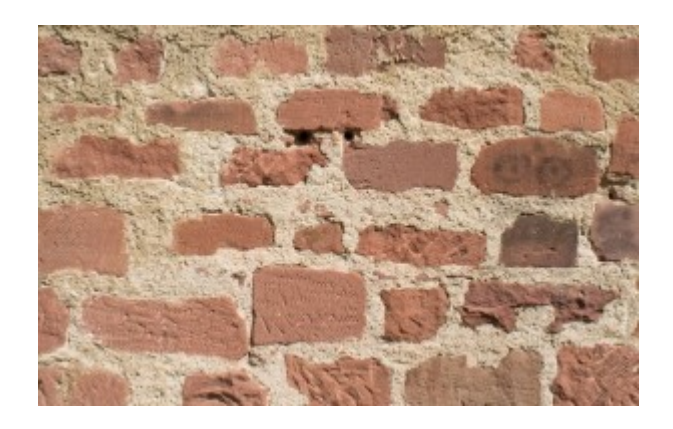

• Different storage back-ends possible

## Behind Default Cinder

- Logical Volume Manager
- 'Glance-like' challenges
	- Scalability
	- High availability

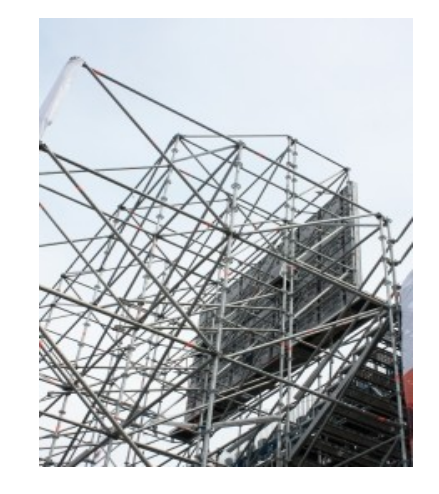

#### About Swift

- Since the beginning
- Replace Amazon S3
	- cloud storage
	- Scalable
	- Redundant
- Object store

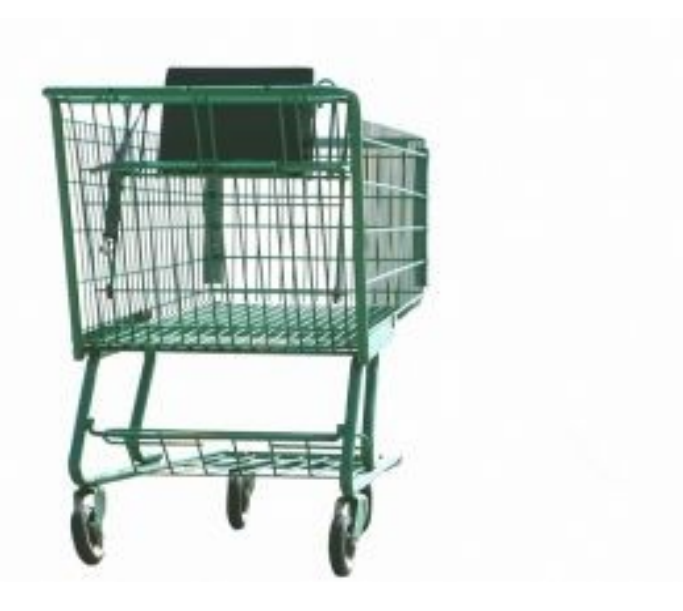

#### Behind Swift

- RESTful API
- No POSIX like access
- No Block level access

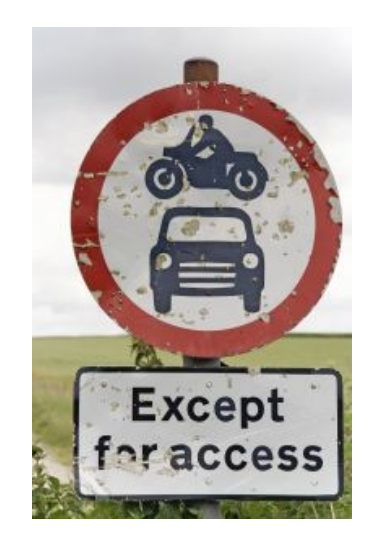

#### Openstack Storage Questions

- Unification of storage types
- High availability
- Scalability
- Access/APIs
- Vendor (lock-in)

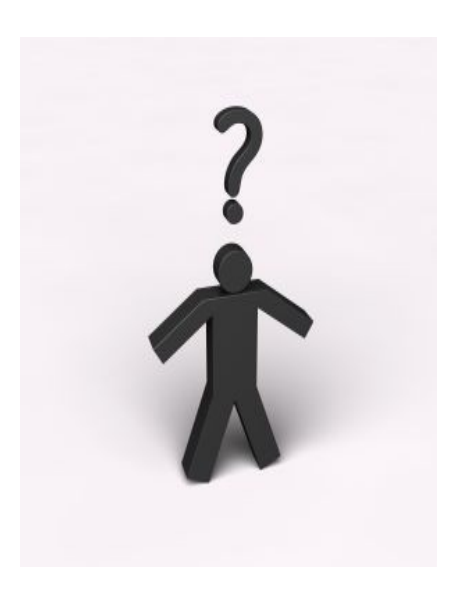

CEPH Storage

#### CEPH – what?

- Distributed storage system
- Started as part of PhD studies at UCSC
- Public announcement: 2006 at 7<sup>th</sup> OSDI
- File system: Linux kernel since 2.6.34
- Cephalopods

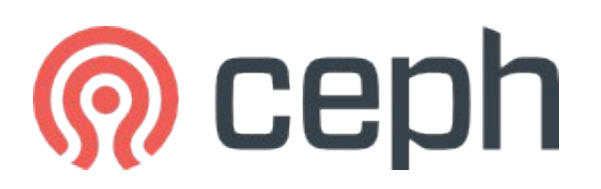

#### CEPH – Releases

- Like Linux Kernel
	- 'normal'
	- Long Term Support
- LTS
	- Since 2012
	- Firefly  $\rightarrow$  0.80. $x$
	- Giant  $\rightarrow$  0.87.x
	- Hammer  $\rightarrow$  0.93.x

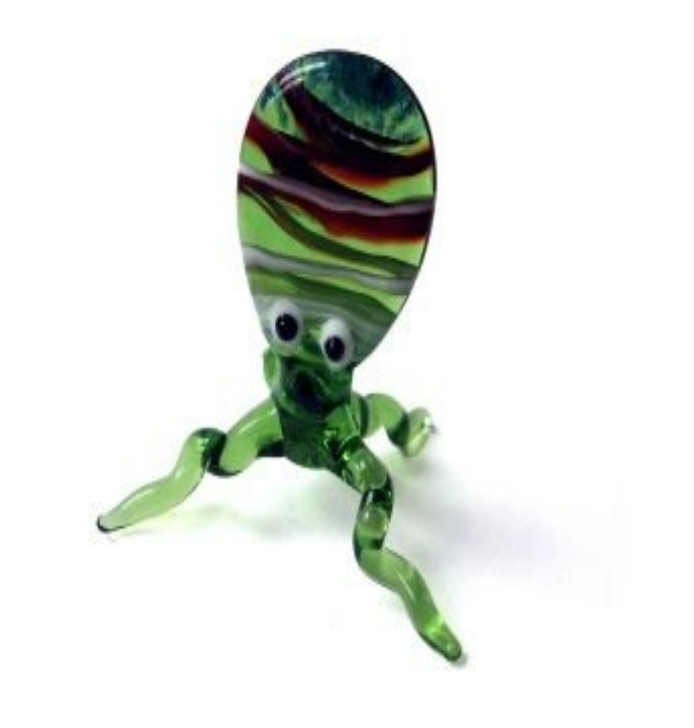

#### CEPH – Commercial

- Past: Inktank Inc.
- Acquisition by Red Hat in 2014
- ICE Inktank CEPH Enterprise
	- Server: RHEL/CentOS, Ubuntu
	- Client:
		- RHEL
		- S3 compatible application
		- ...
- SUSE Storage

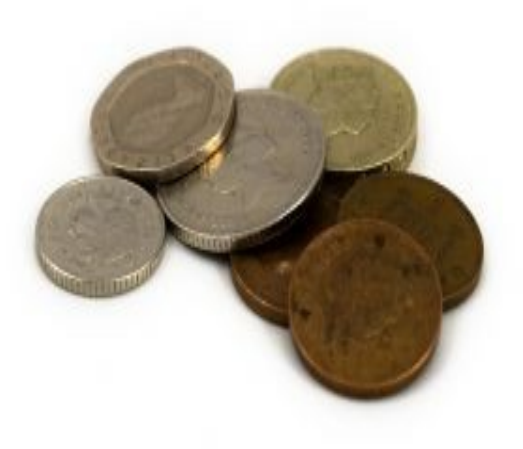

#### CEPH – the full architecture

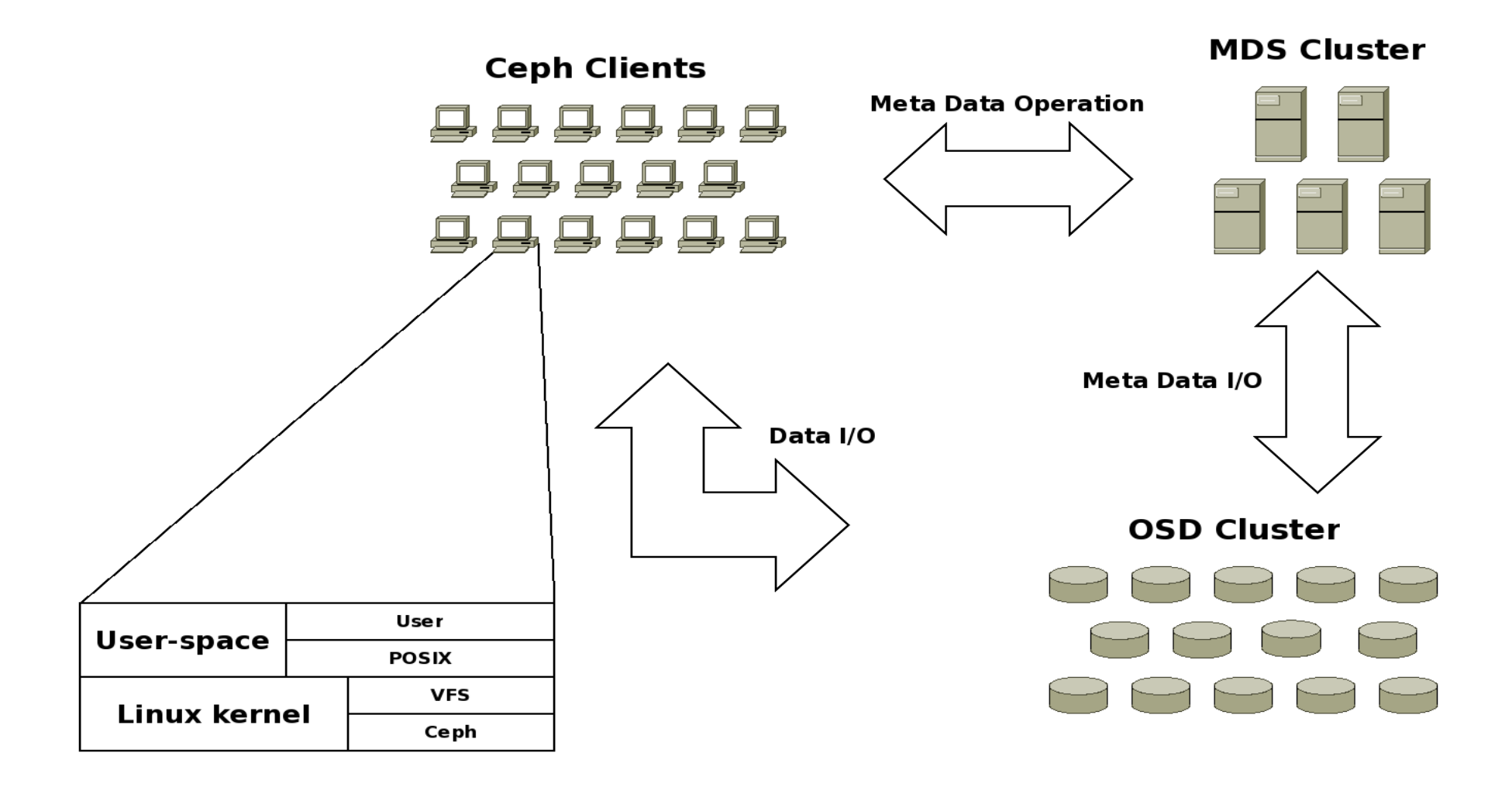

## OSD failure approach

- Failure is normal
- Data distributed and replicated
- Dynamic OSD landscape

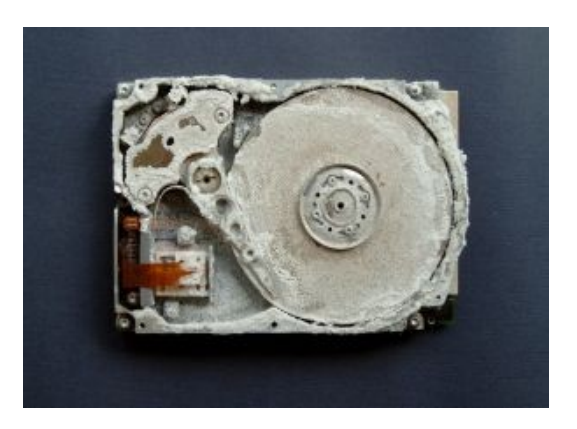

#### Data replication

- N-way
	- Placement group
	- Failure domains
- Replication traffic
	- Within OSD network
	- Timing

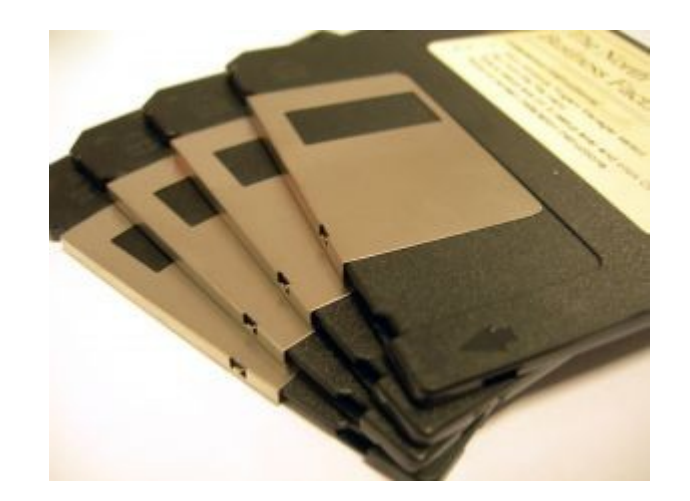

#### Data distribution

- File stripped
- File pieces  $\rightarrow$  Object IDs
- Object ID  $\rightarrow$  Placement groups
- Placement groups  $\rightarrow$  list of OSDs

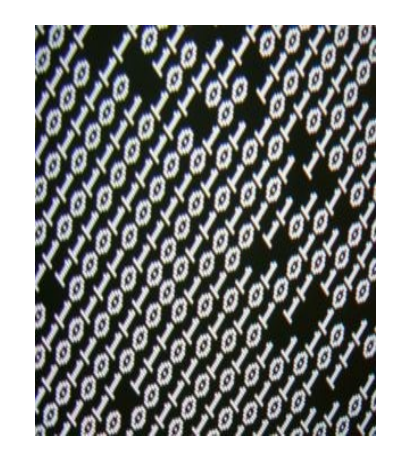

#### **CRUSH**

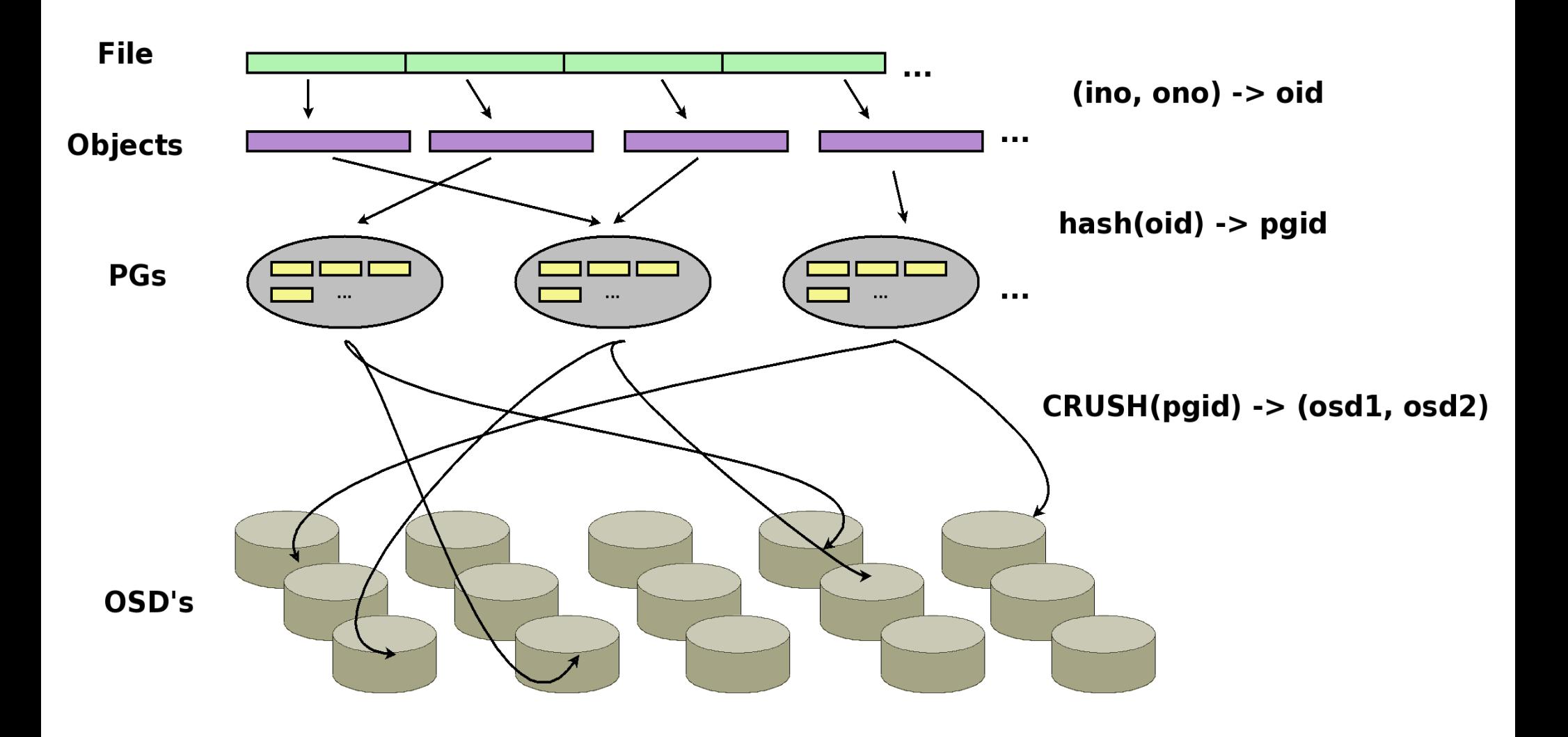

#### CEPH cluster monitors

- CEPH components status
- First contact point
- Monitor cluster landscape

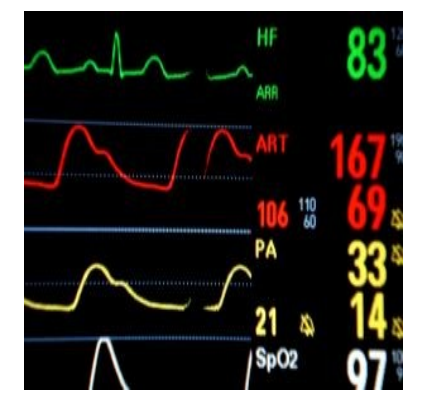

#### CEPH cluster map

- Objects
	- computers and containers
	- ID and weight
- Container  $\rightarrow$  bucket
- Maps physical conditions
- Reflects data rules
- Known by all OSD's

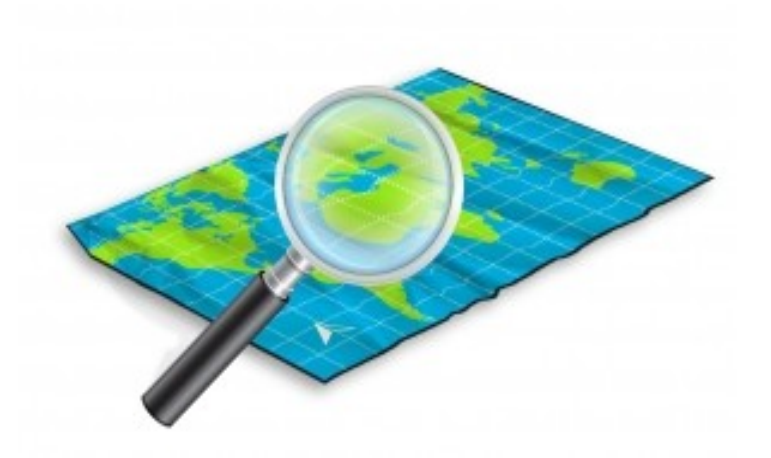

#### CEPH - RADOS

- Reliable Autonomic Distributed Object Storage
- OSD cluster access
	- Via *librados*
	- C, C++, Java, Python, Ruby, PHP
- <del>POSIX layer</del>

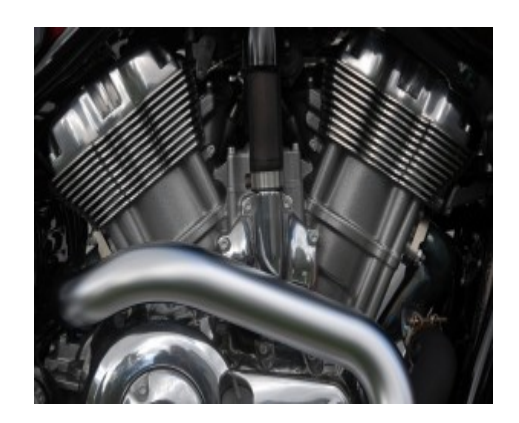

• 'Visible' to all CEPH cluster members

#### CEPH Block Device

- Aka RADOS block device (RBD)
- Upstream since kernel 2.6.37
- RADOS storage exposed via
	- Simple block device
	- Interface library

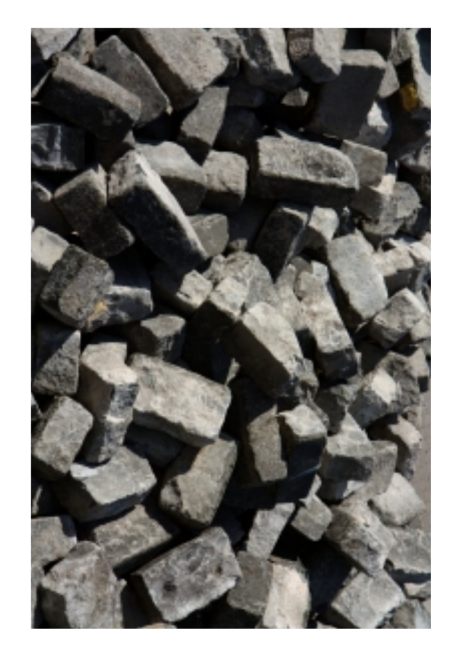

#### The RADOS picture

/dev/rbd

qemu/kvm

**RBD** protocol

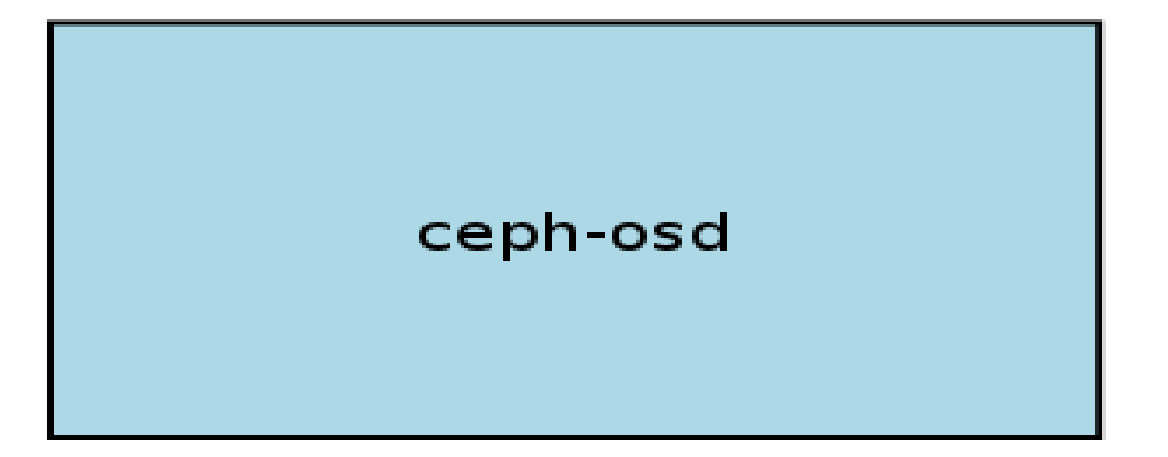

## CEPH Object Gateway

- Aka RADOS Gateway (RGW)
- RESTful API
	- Amazon S3
	- SWIFT APIS!!
- Proxy HTTP to RADOS

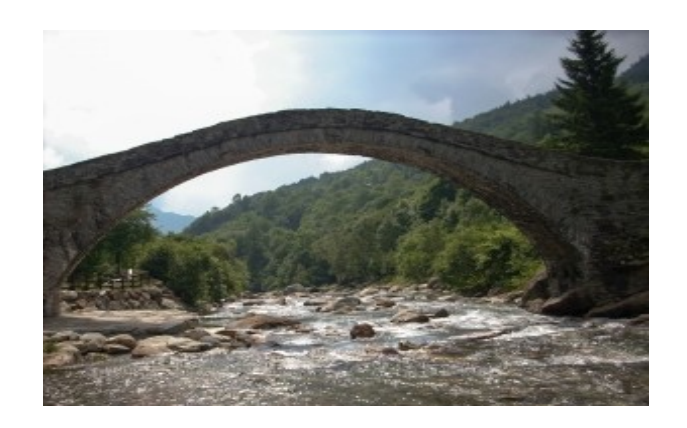

● Tested with *apache, nginx* and *lighthttpd*

#### CEPH File System

- Yes ..
- But …
- Skipped here!

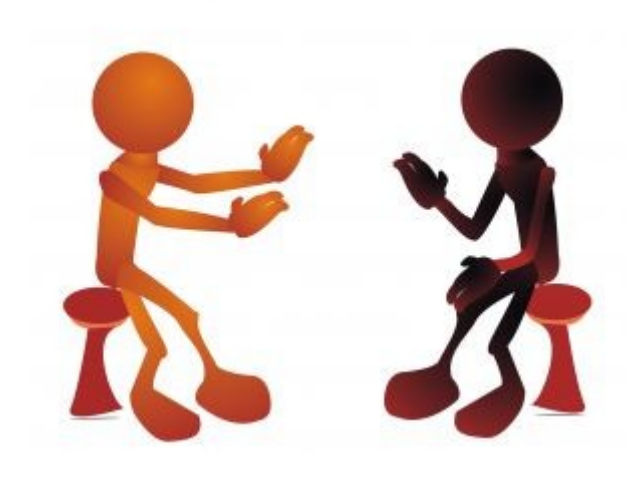

#### CEPH Take Aways

- Scalable
- Flexible configuration
- No SPOF
- Built on commodity hardware
- Different interfaces
	- Language
	- Protocols

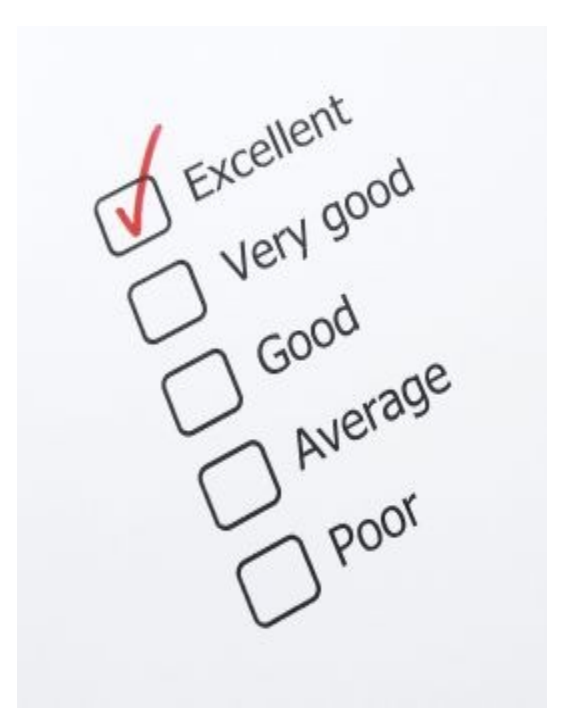

Dream Team CEPH and Openstack

#### Remember: Openstack Storage

- Unification of storage types
- High availability
- Scalability
- Access/APIs
- Vendor (lock-in)

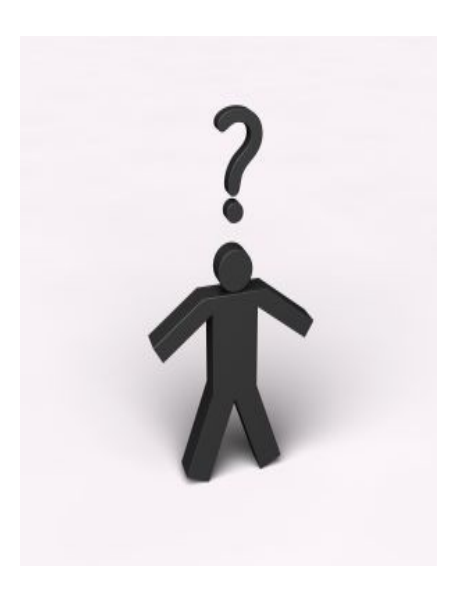

## Why CEPH in the first place?

- One solution for different storage needs
- Full blown storage solution
	- Support
	- Operational model
	- Cloud'ish
- Separation of duties

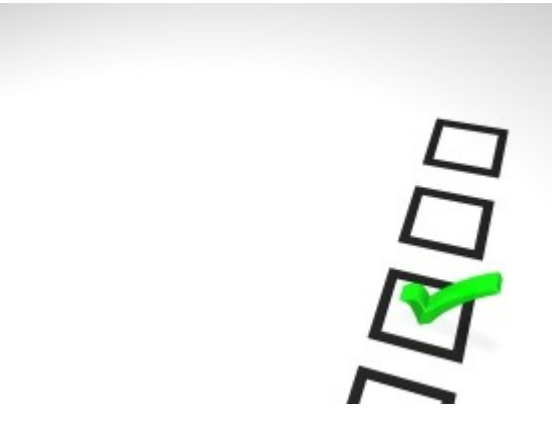

## Integration

- Focus: RADOS/RBD
- Two parts
	- Authentication
	- Technical access
- Both parties must be aware

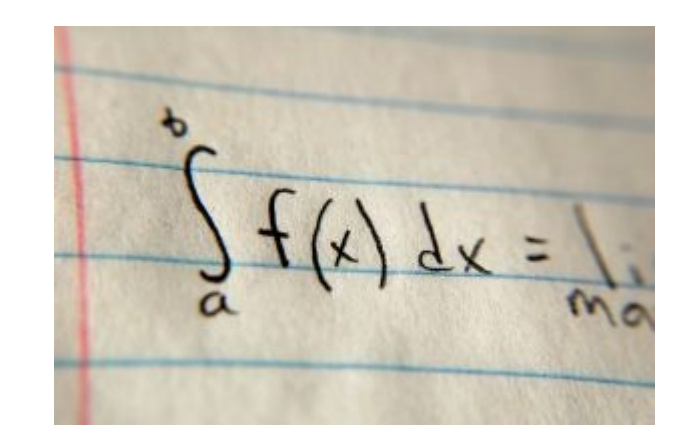

• Independent for each of the storage components

## Authentication

- CEPH part
	- Key rings
	- Configuration
	- For Glance and Cinder
- Openstack part
	- Glance and Cinder (and Nova)
	- Keystone
		- Only for Swift
		- Needs RGW

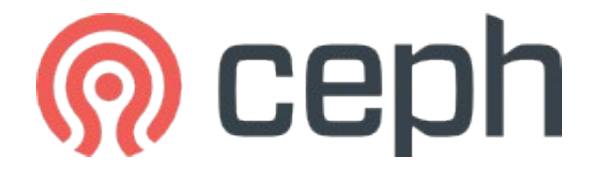

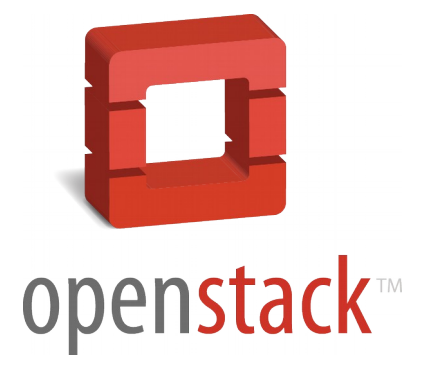

#### Access to RADOS/RBD I

- Via API/libraries
- CEPHFS
- Easy for Glance/Cinder
	- CEPH keyring configuration
	- Update of *ceph.conf*
	- Update of API configuration
		- Cinder
		- Glance

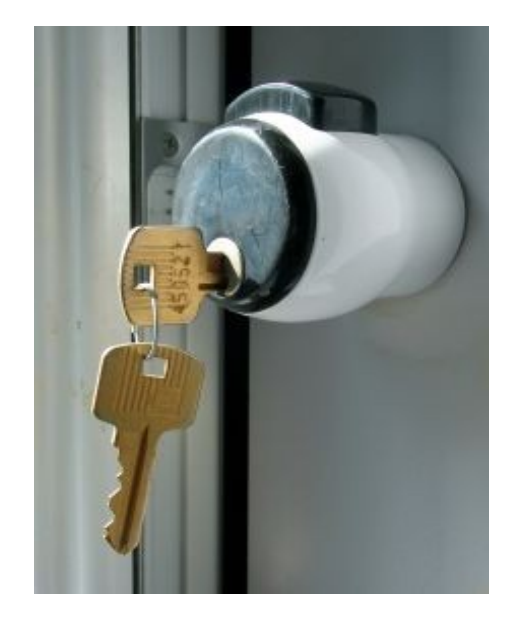

#### Access to RADOS/RBD II

- Swift  $\rightarrow$  more work
- CEPHFS
- CEPH Object Gateway
	- Web server
	- RGW software
	- Keystone certificates
- Keystone authentication
	- Endlist configuration  $\rightarrow$  RGW

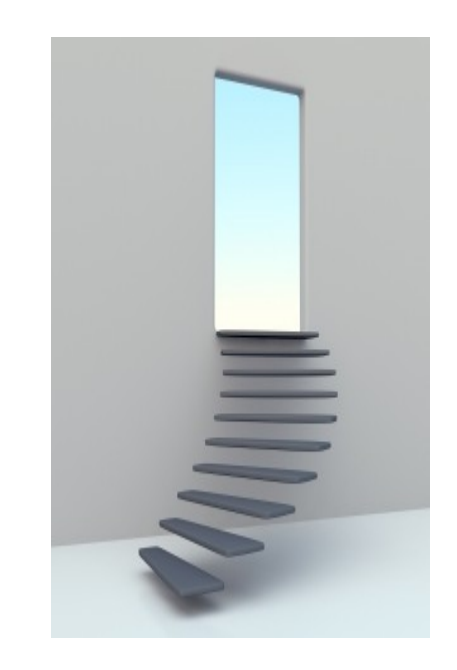

#### Integration the full picture

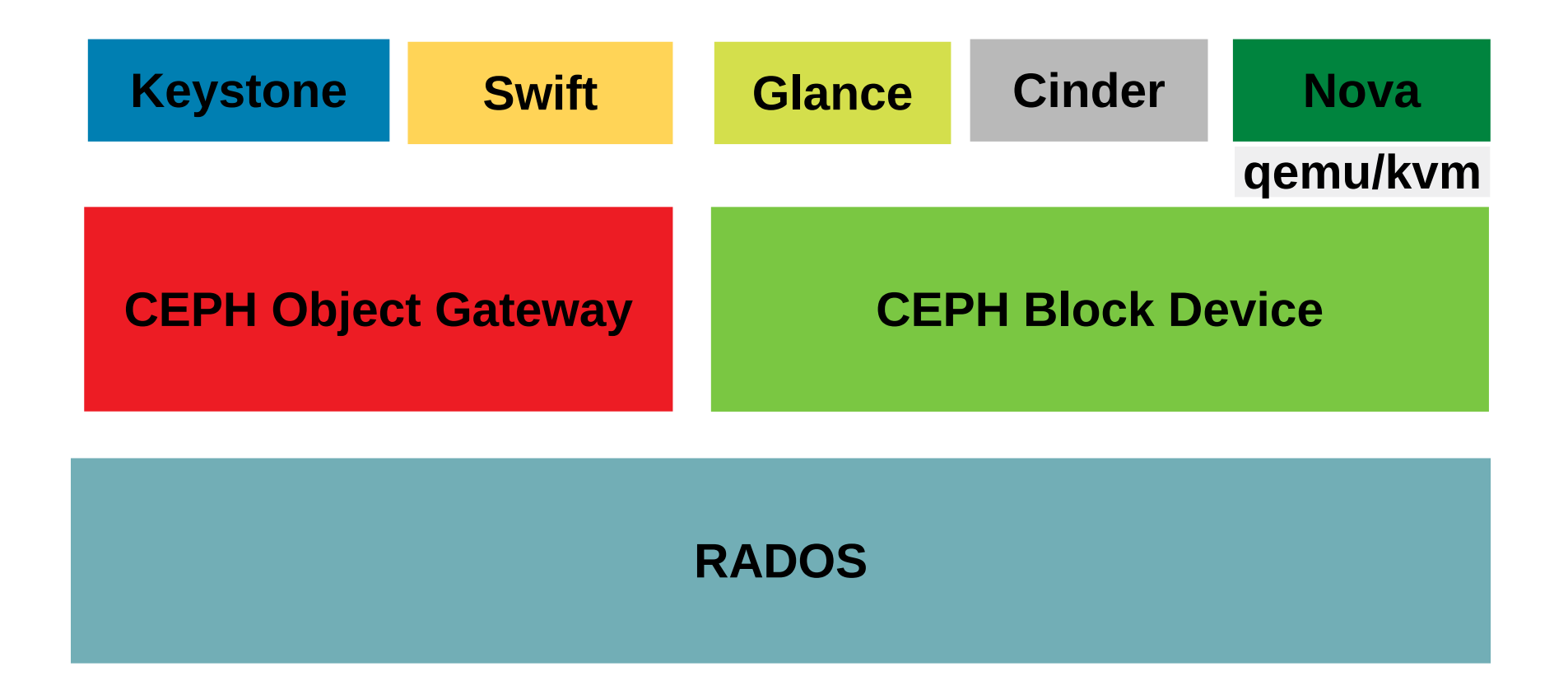

### Integration pitfalls

- CEPH versions not in sync
- Authentication
- CEPH Object Gateway setup
- Openstack version specifics

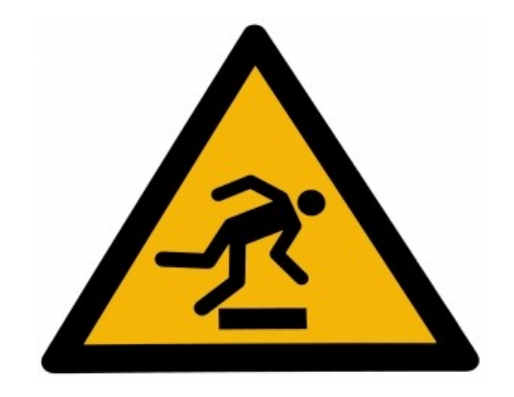

#### CEPH Openstack - Commercial

- RHEL Openstack Platform
- SUSE Openstack Cloud
- Mirantis Openstack
- Ubuntu Openstack

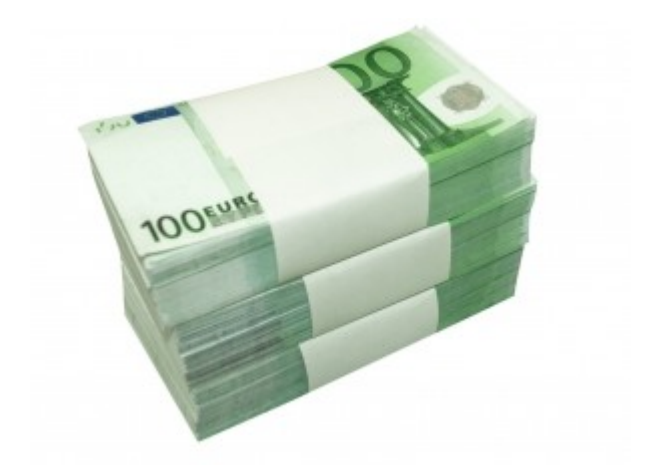

## Why CEPH - reviewed

- Previous arguments still valid :-)
- High integration
- Modular usage

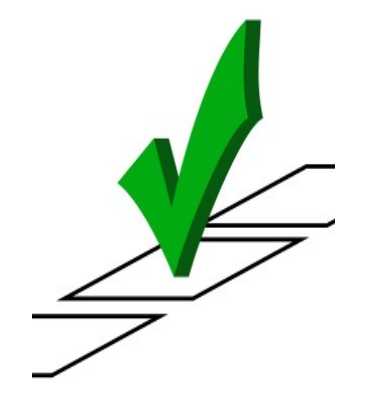

- No need for POSIX compatible interface
- Works even with other IaaS implementations

# Summary

#### Take Aways

- Openstack storage challenges
- CEPH
	- Sophisticated storage engine
	- **Mature**
	- Can be used elsewhere
- CEPH + Openstack  $=$  <3

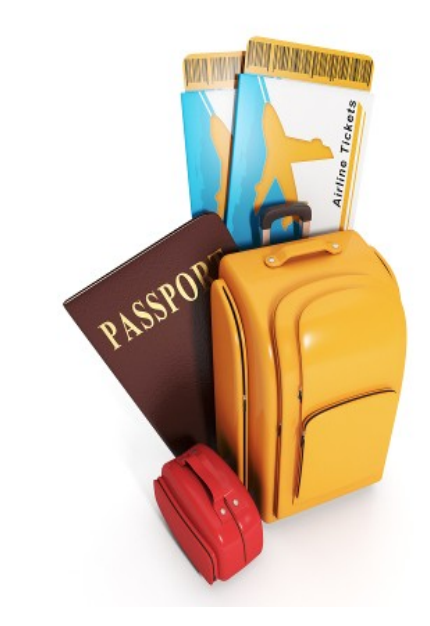

#### References

- [http://ceph.com](http://ceph.com/)
- [http://www.openstack.org](http://www.openstack.org/)

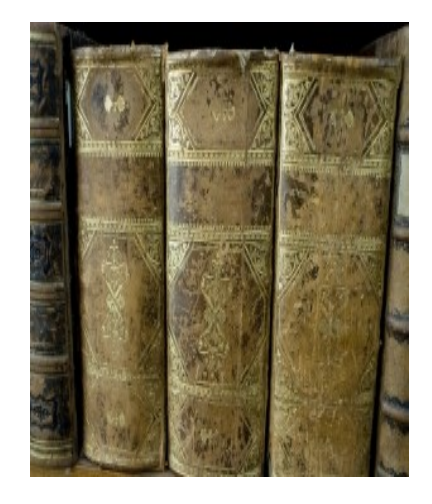

Thank you!

# All for one!

#### CEPH and Openstack: A Dream Team

#### Udo Seidel